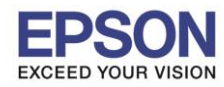

**รองรับปริ้นเตอร์รุ่น : DS-520**, **DS-860**

## **วิธีสแกนเอกสาร A3 ผ่าน Carrier sheet**

เมื่อสแกนเอกสาร A3 แล้วส่วนขอบเอกสารที่สแกนหายไป แนะนำให้ใช้ Carrier sheet ด้วย

## ดังตัวอย่างดังรูป

เอกสารที่สแกนไม่ไดใ้ช้Carrier sheet เอกสารที่สแกนโดยใช้ Carrier sheet

1

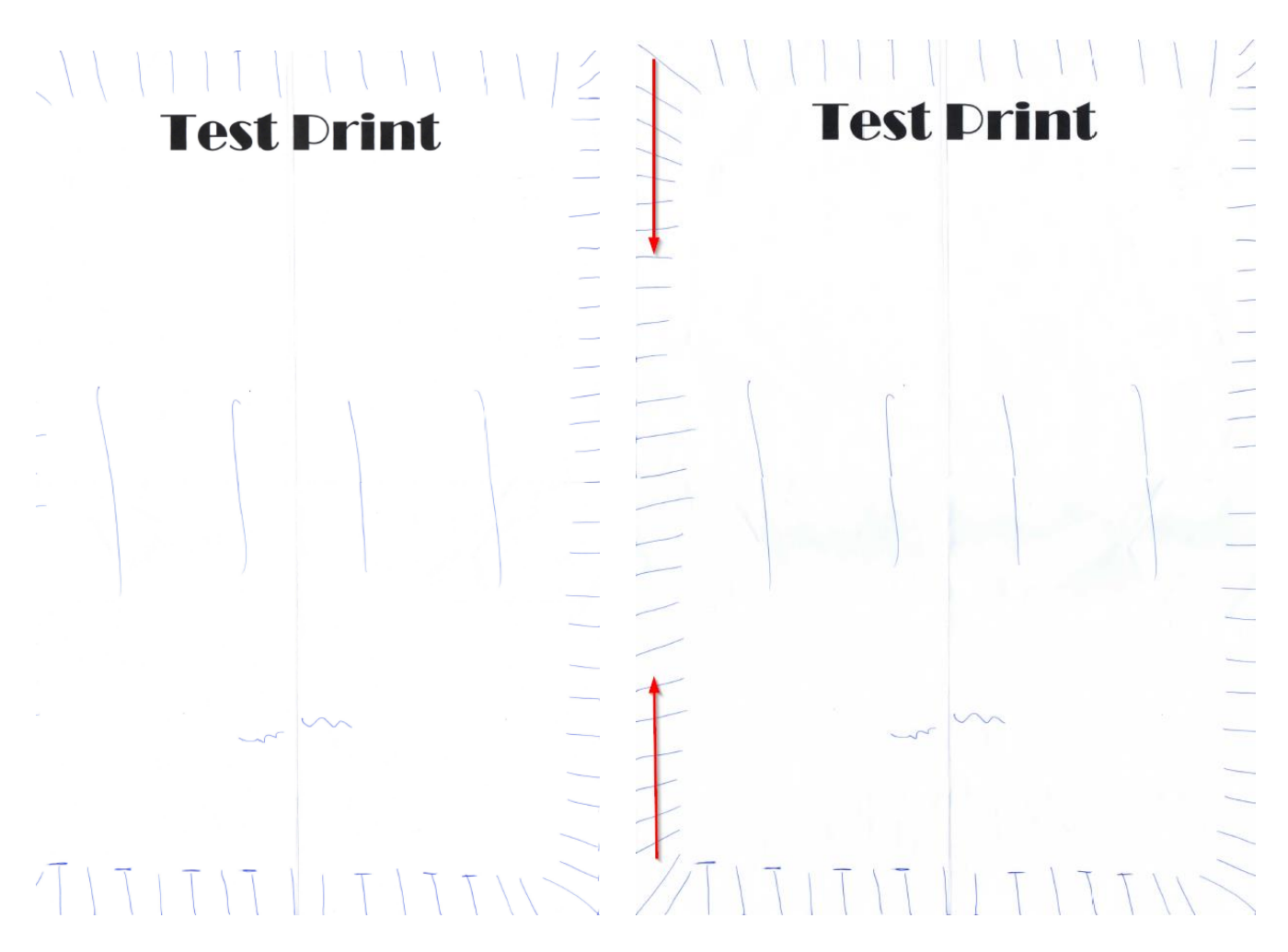

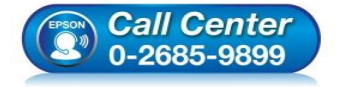

 **สอบถามขอ้มลู การใชง้านผลติ ภณั ฑแ์ ละบรกิ าร โทร.0-2685-9899**

**เวลาท าการ : วันจันทร์ – ศุกร์ เวลา 8.30 – 17.30 น.ยกเว้นวันหยุดนักขัตฤกษ์**

**[www.epson.co.th](http://www.epson.co.th/)**

**EPSON THAILAND / Jan 2017 / CS08**

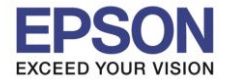

 $\overline{2}$ 

**หัวข้อ : วิธีสแกนเอกสาร A3 ผ่าน Carrier sheet รองรับปริ้นเตอร์รุ่น : DS-520**, **DS-860**

 $\_$  , and the set of the set of the set of the set of the set of the set of the set of the set of the set of the set of the set of the set of the set of the set of the set of the set of the set of the set of the set of th

## ให้นำเอกสาร A3 พับครึ่ง และนำใส่ Carrier sheet

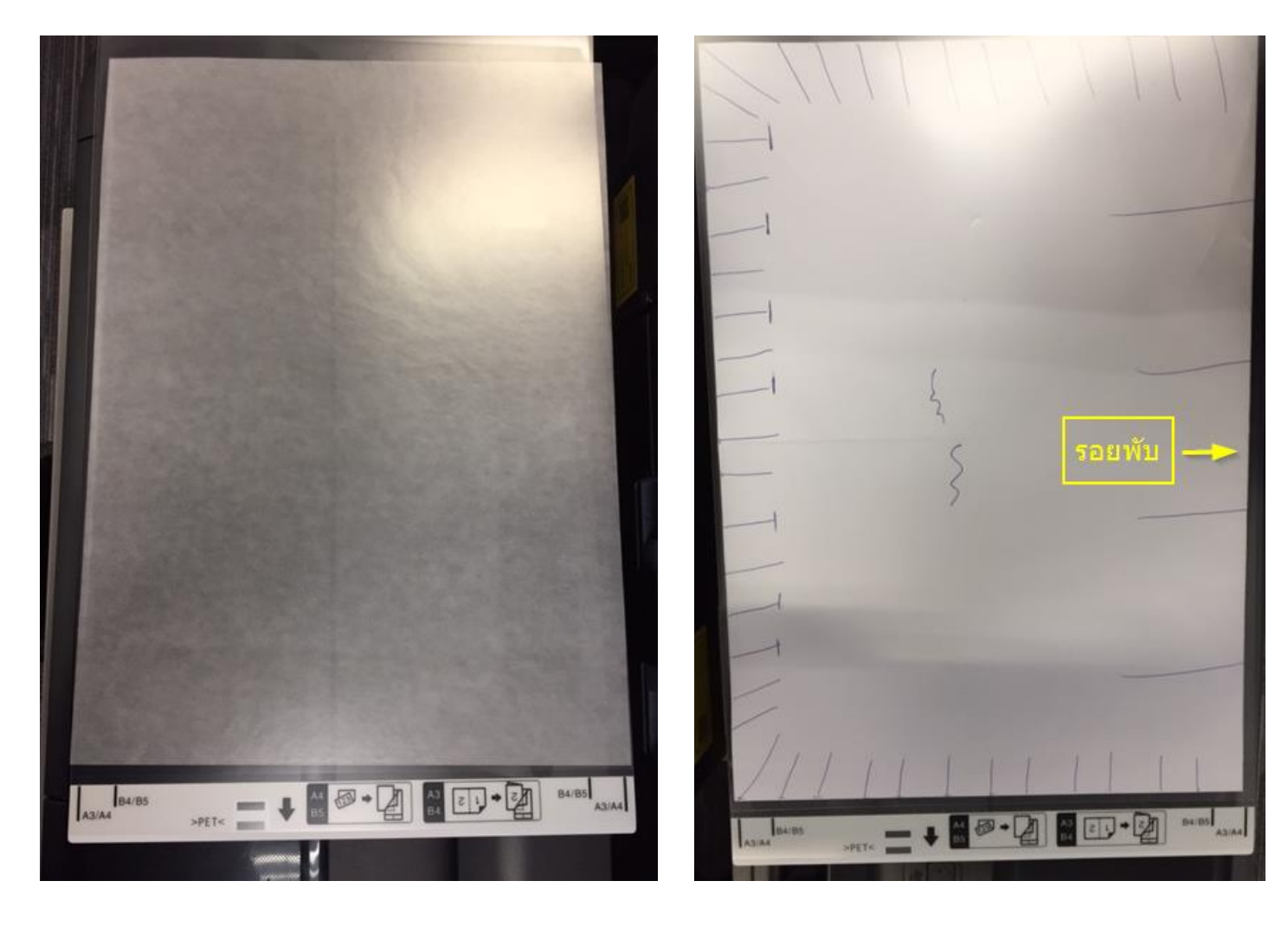

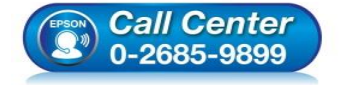

- **สอบถามขอ้มลู การใชง้านผลติ ภณั ฑแ์ ละบรกิ าร โทร.0-2685-9899**
- **เวลาท าการ : วันจันทร์ – ศุกร์ เวลา 8.30 – 17.30 น.ยกเว้นวันหยุดนักขัตฤกษ์**
- **[www.epson.co.th](http://www.epson.co.th/)**

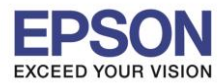

 $\_$  , and the set of the set of the set of the set of the set of the set of the set of the set of the set of the set of the set of the set of the set of the set of the set of the set of the set of the set of the set of th

## การต้งัค่าในโปรแกรม Epson scan

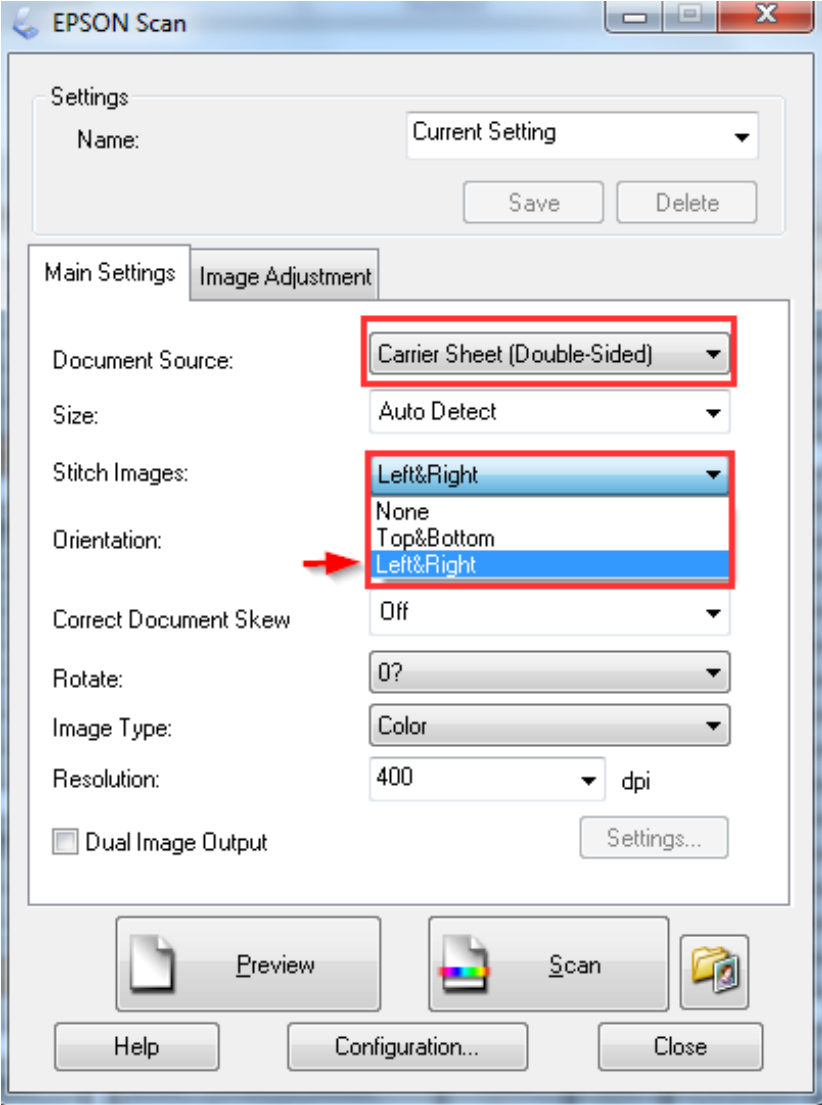

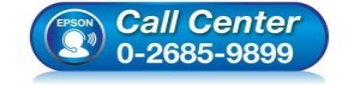

- **สอบถามขอ้มลู การใชง้านผลติ ภณั ฑแ์ ละบรกิ าร โทร.0-2685-9899**
- **เวลาท าการ : วันจันทร์ – ศุกร์ เวลา 8.30 – 17.30 น.ยกเว้นวันหยุดนักขัตฤกษ์**
- **[www.epson.co.th](http://www.epson.co.th/)**